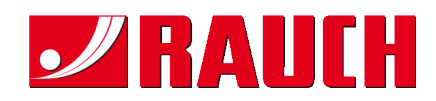

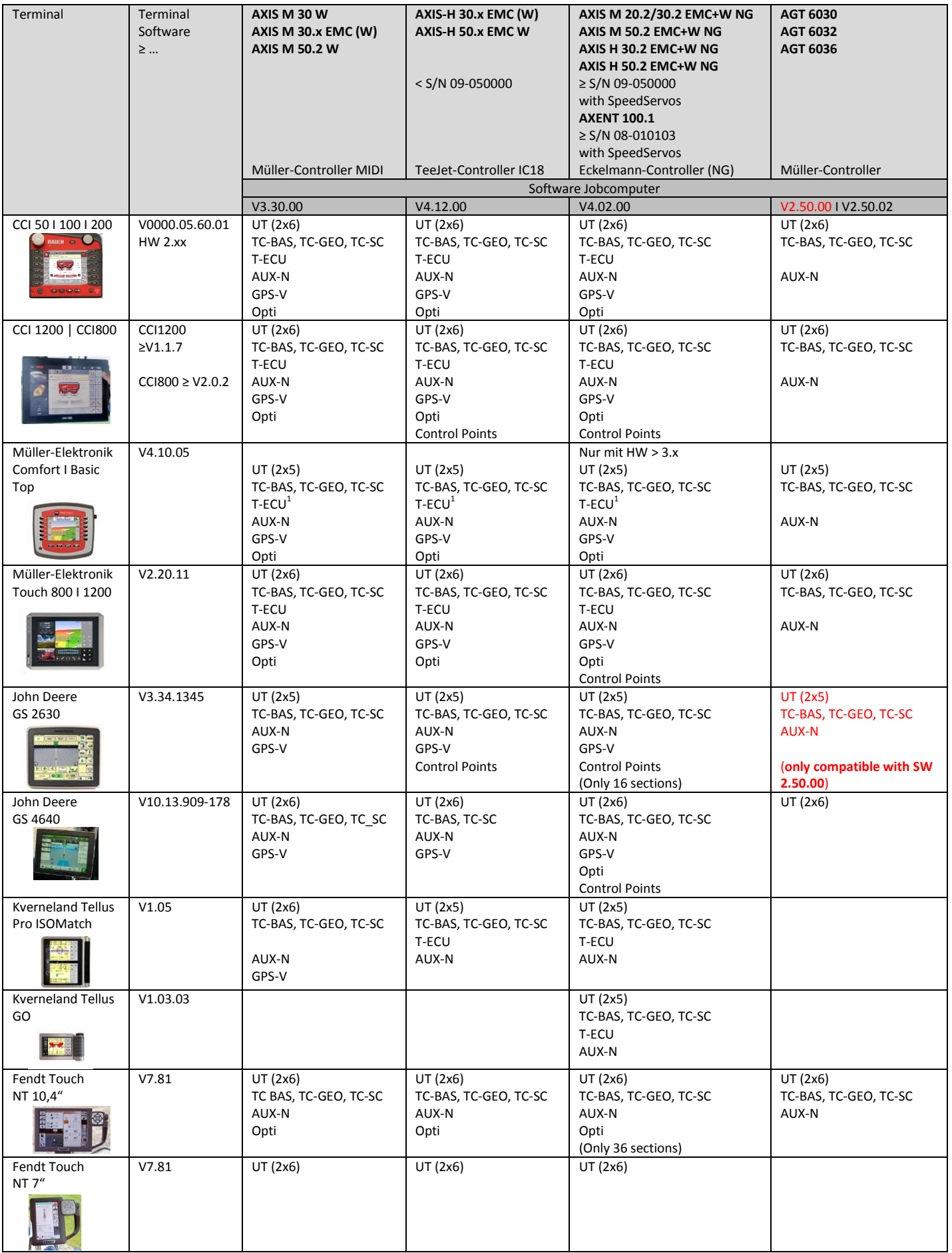

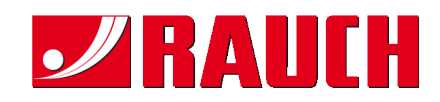

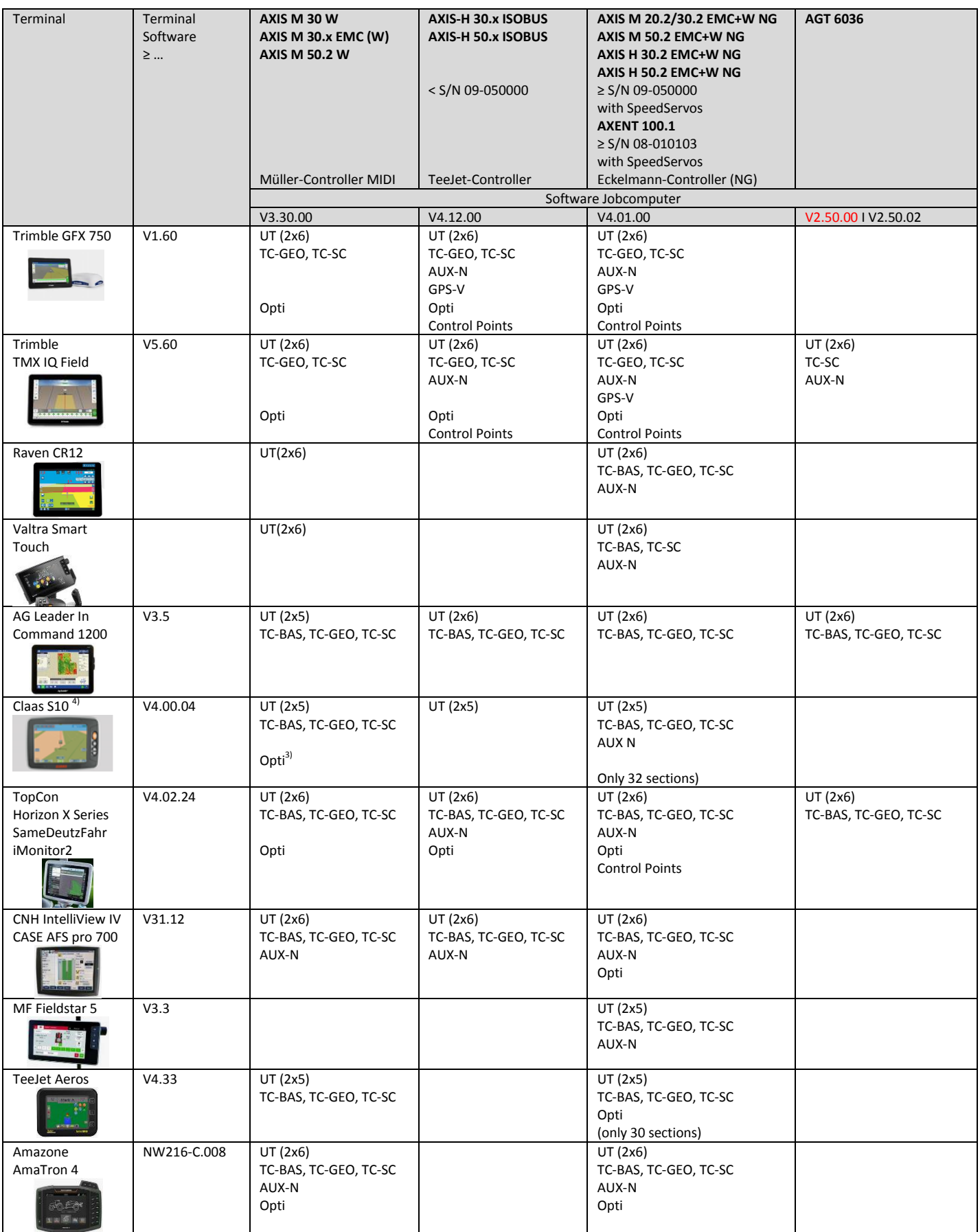

## ISOBUS compatibility list (December 2019)

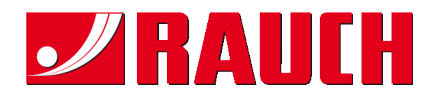

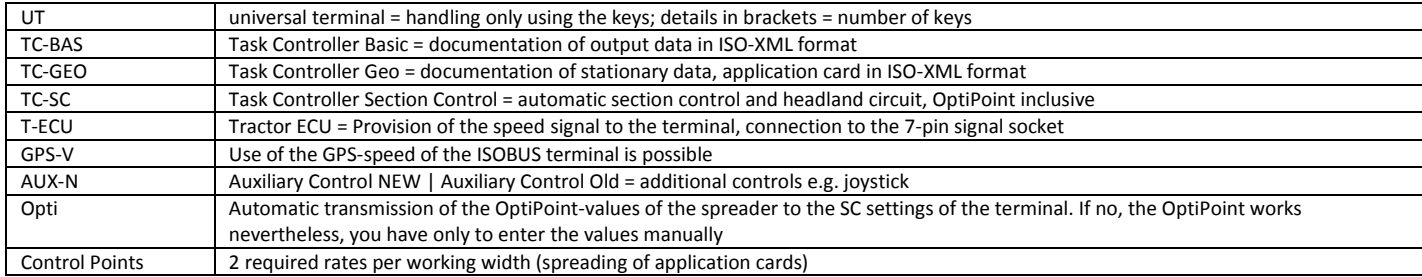

1) From HW 3.00.00, you need cable 2057692

2) Only in connection with active TC-BAS/TC-GEO

3) After a transfer the accessory equipment has to log-in again

4) With HW 1 only 16 sections are possible

5) at least software for AXIS from S/N 09-050000

6) TC-BAS,TC-SC only with deactivated telemetry-function

**All information is supplied without guarantee. Changes reserved. Current lists always on the Internet at [www.rauch.de](http://www.rauch.de/) o[r www.aef-database.org](http://www.aef-database.org/)**